# Package 'capiu'

April 25, 2006

<span id="page-0-0"></span>Version 0.1

Date 2006-04-10

Author Henning Redestig, Florian Sohler

Maintainer Henning Redestig <redestig@mpimp-golm.mpg.de>

Title Clustering with A-priori Information using Unsupervised decision trees

Depends R, ellipse, Biobase, mclust, MASS, GO, hu6800, cluster, e1071

Description Main function treeGen divides an expression matrix into different feature categories depending on (possibly) functional context and by evaluating each of these categories computes a sample wise clustering in tree like fashion.

License GPL version 2 (or later).

Collate generic.R classes.R batchPca.R GOhelpers.R bootstrap.R nodeGen.R treeGen.R scoreModels.R pca.R utils.R cluster.R

SaveImage no

# R topics documented:

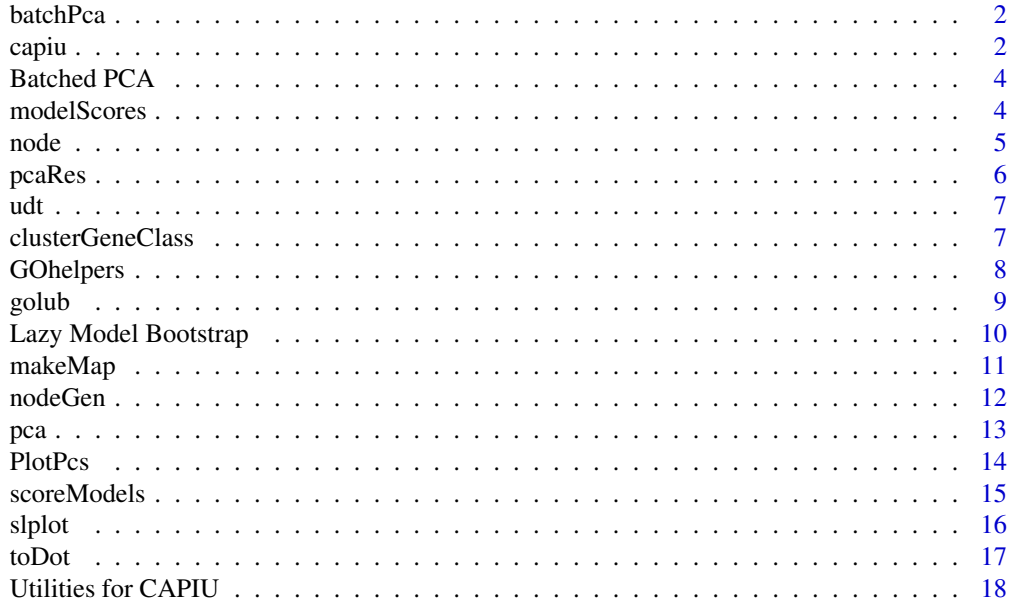

#### <span id="page-1-0"></span>**Index** 2008 **[19](#page-18-0)99**

### Description

Provided a matrix with variables as rows, samples as columns and a map that defines which variables belong to a common class, batchPca can be used for computing a PCA for each of these classes. pca is used for the PCA analysis.

# Usage

batchPca(object, map, verbose=TRUE,...)

## Arguments

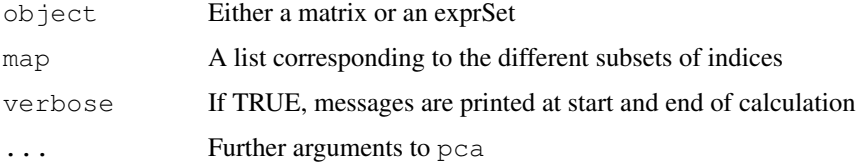

# Value

A batchPcaRes object

#### Author(s)

Henning Redestig

# See Also

pca, prcomp, princomp

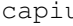

capiu *Clustering using A Priori Information via Unsupervised decision trees.*

# Description

A method for generating unsupervised decision trees for e.g. gene expression or similar data that provide variables which can be grouped in *classes* for separate analysis.

# Usage

capiu(x, map, labels=NULL,...)

#### capiu 30 anisotro e a constituito de la constitución de la constitución de la constitución de la constitución

#### Arguments

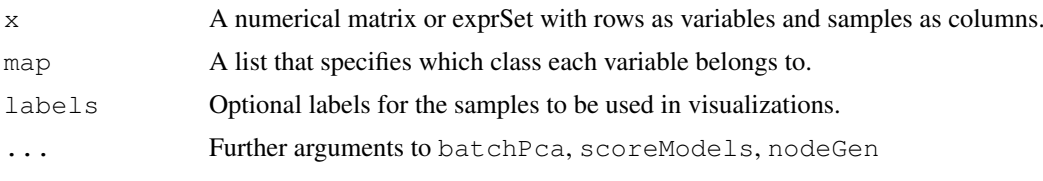

#### Details

Consider a gene expression data matrix with expected subgroups in the samples and a mapping that defines classes of genes that alone can be assumed to provide more information about some biological process (or similar) than all genes do together. Then PCA models can be built for each of the gene classes alone and these models can then be examined to see if they provide a 'natural' partitioning of the samples such as 'treated' versus 'non-treated', the label classes that do so can then be hypothesised to be related to the biological reasons for the groupings. By then splitting the data using only this class and the re-partition the data in each node, the subgroups of samples can be (hopefully) be recovered in the leafs of the obtained tree.

capiu is a wrap-up function that combines batchPca, scoreModels and nodeGen to one interface for computing unsupervised decision trees. The result can be visualised using dot and toDot.

Unfortunately, capiu is a very slow function as it is  $100\%$  R and relies on a slow bootstrapping test. Setting K to a low value, correction to "none" and increasing minClustersize obviously makes it quicker but then no real checking for significance is done.

The extra parameters to give as ... are typically:

- For **batchPca**: If the PCA preprocessing step of each gene class should scale the data or not by specifying scale. How many PC's that should be extracted by eg specifying varLimit.
- For **scoreModels:** How the gene classes should be scored by specifying scoretype
- For **nodeGen**: How small the smallest cluster is expected to be be specifying minClusterSize, how similar to clusterings must be to be considered the same by specifying minSimilarity, how many bootstrap replicates should be calculated for the the significance test by specifying K

#### Value

A udt object.

#### Author(s)

Henning Redestig

# See Also

nodeGen, batchPca, scoreModels

```
data(golub)
golubMap <- makeMap("hu6800", geneNames(golub), upperLimit=200)
#Warning, this takes a long time to execute!
## Not run:
golubTree <- capiu(golub,
```

```
golubMap,
                     varLimit=0.3,
                     K=2000,
                     labels=paste(golub[["ALL.AML"]], golub[["T.B.cell"]]))
## End(Not run)
#You need dot installed to compile script generated by toDot
## Not run:
toDot(golubTree, "golubTree.dot")
## End(Not run)
```
Batched PCA *Class for representing a batched PCA result*

#### Description

This is a class representation of a batched PCA result

#### Creating Objects

new("pcaRes", pcaModels=[list of pca models])

# Slots

pcaModels "list", list of pca models, each element is of class pcaRes.

# Methods

print Print simple information about the batch result, how many there are and information about the first model.

summary Print summary information about batch result

- "[" Subsetting extracts one or a set of pca models from the batch. Result is either a new batchPcaRes or a pcaRes if single element.
- length Amount of elements in this batch

slplot Plot a scores and loadings plot for this object, see slplot

modelScores *Class for representing score object from a batchPcaRes*

#### Description

This is a class representation of scores from a batched PCA result

#### Creating Objects

```
new("modelScores", scores=[the scores for each model], clusterings=[the
clusterings computed based on each model alone], sizes=[the sizes of
the gene classes used], certainty=[how certain the classification of
each sample was], scoretype=[the scoretype used])
```
<span id="page-4-0"></span>node 5

#### Slots

scores "numeric", vector with one score for each gene class

- clusterings "matrix", each column in this matrix contains the clustering vector from the corresponding gene class.
- sizes "numeric", vector showing the sizes of the different gene classes (amount of genes in them)
- certainty "matrix", each column in this matrix contains the certainty levels for the clustering of each sample. 1 is completely sure (default for e.g. K-means)

scortype "character", the scoretype used to calculate this model score

# Methods

names Extract the names of the gene classes used

"[" Subsetting extracts one or a set of scores from the batch.

node *Class for representing a node in a CAPIU tree*

# Description

This is a class representation of a node in a CAPIU tree

#### Creating Objects

```
new("node", ranks=[the ranks of the gene classes used], classes=[identifiers
for the gene classes used], clustering=[the consensus clustering],
children=[amount of children to this node], scores=[the scores of the
used gene classes], sizes=[the sizes of the used gene classes], members=[the
samples belonging to this node], type=[what kind of node this is])
```
#### **Slots**

ranks "numeric", the ranks of the gene classes in this node. Rank one means the gene class got the highest score of all

classes "character", identifiers of the gene classes in this node

clustering "numeric", the consensus clustering vector calculated from all gene classes in this node

children "numeric", the amount of children this node has. Zero if the node is a leaf

scores "numeric", the scores of the gene classes in this node

sizes "numeric", the sizes of the gene classes in this node

- members "list", of length one if node otherwise same length as amount of children indicating which samples goes where in the tree
- type "character", Either "node" or "leaf"

<span id="page-5-0"></span>

This is a class representation of a PCA result

#### Creating Objects

```
new("pcaRes", scores=[the scores], loadings=[the loadings], k=[amount
of PCs], R2cum=[cumulative R2], nobs=[amount of observations], nvar=[amount
of variables], R2=[R2 for each individual PC], sdev=[stdev for each
individual PC], scaled=[which method was used to scale data], centered=[was
data centered], varLimit=[what variance limit was exceeded], method=[method
used to calculate PCA], subset=[subset of variables of data used],
missing=[amount of NAs], center=[original means])
```
# Slots

scores "matrix", the calculated scores

loadings "matrix", the calculated loadings

R2cum "numeric", the cumulative R2 values

sdev "numeric", the individual standard deviations

R2 "numeric", the individual R2 values

nobs "numeric", amount of observations

nvar "numeric", amount of variables

centered "logical", data was centered or not

center "numeric", the original variable centers

subset "numeric", the subset of variables used

varLimit "numeric", the exceeded variance limit

scaled "characted", the scaled method used

k "numeric", the amount of calculated PCs

method "character", the method used to perform PCA

missing "numeric", the total amount of missing values in original data

# **Methods**

print Print function

summary Extract information about PC relevance

screeplot Plot a barplot of standard deviations for PCs

slplot Make a side by side score and loadings plot

<span id="page-6-0"></span>This is a class representation of a CAPIU tree. It used a perhaps bit weird way of representing a graph where the first node points to the next 'children' nodes. The next node points to its children calculated with an offset depending on the amount of children the previous node had and so on.

#### Creating Objects

```
new("node", nodes=[list of node], labels=[optional labels of the samples
in the dataset])
```
#### **Slots**

nodes "list", each element is of class "node", together they make up a tree

labels "character", optional labels for each sample used to generate the tree. Should be identifiable by their names.

#### Methods

getSizes(object, i) Get sizes for node i

getScores(object, i) Get scores for node i

getGeneClasses(object, i) Get gene classes for node i

getRanks(object, i) Get ranks for node i

getChildren(object, i) Get amount of children for node i

getMembers(object, i, j=NULL, translate=TRUE) Get members for node i, branch j and possibly translate the using the labels slot

getType(object, i) Get type of node i

addNodes(object, node) Add node to object to get a larger tree

length $(x)$  Get length of this tree

clusterGeneClass *Cluster the samples using information from a gene class.*

#### **Description**

This function provides functionality for clustering the samples microarray experiment using information from one gene class only. The gene class should be pre-processed with PCA.

# Usage

```
clusterGeneClass(object, clNum=2, scoretype=c("mclust", "weightedsilhouette", "s
```
# <span id="page-7-0"></span>Arguments

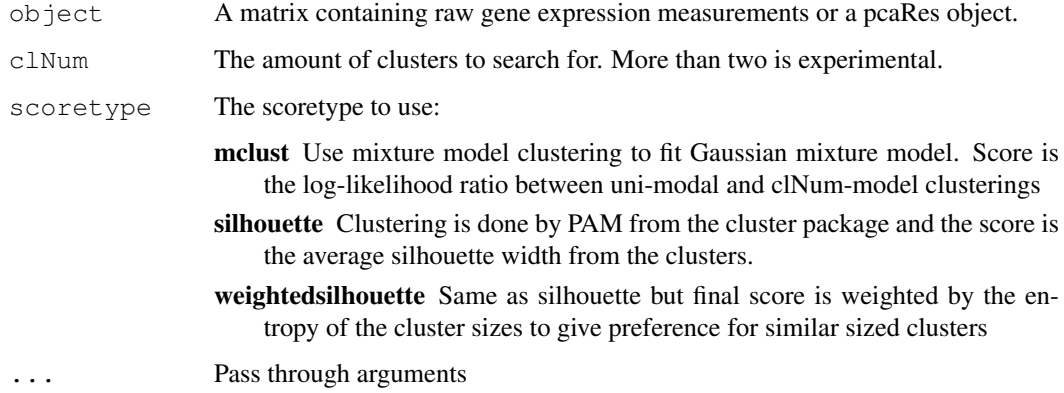

# Value

A list with clustering, certainty, score, clNum and size of the geneclass

# Author(s)

Henning Redestig

#### See Also

pca

#### Examples

```
data(golubMergeSub)
myRandomMapping <- sapply(1:10, function(x) sample(1:1000, sample(5:200)))
models <- batchPca(golubMergeSub, myRandomMapping)
score <- clusterGeneClass(models[1], 2, "mclust")
```
GOhelpers *Small convenience functions for dealing with GO*

#### Description

getFlavorSubmap extracts a submap of a large GO map. Selects all items whose names are GO identifiers that belong to the <flavor> part of the GO hierarchy. isFlavor checks if a GO class is of requested flavor and getGOTerm extracts the term corresponding to a given GO identifier.

#### Usage

```
getFlavorSubmap(map, flavor=c("CC", "MF", "BP"))
isFlavor(goclass, flavor)
getGOTerm(goclass)
```
#### <span id="page-8-0"></span>golub 90 and 200 and 200 and 200 and 200 and 200 and 200 and 200 and 200 and 200 and 200 and 200 and 200 and 20

# Arguments

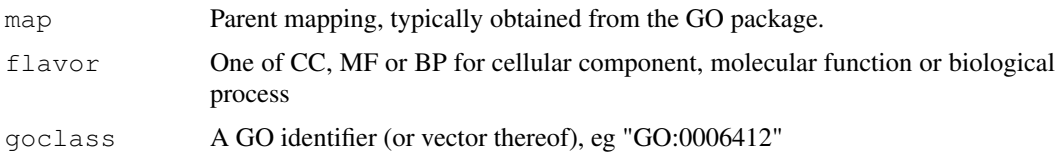

# Value

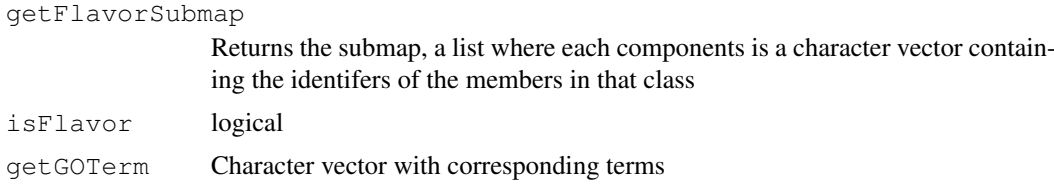

# Author(s)

Henning Redestig

# See Also

GO

# Examples

```
require("GO") || stop("GO unavailable")
# Convert a GO environment object to a list
map <- as.list(GOLOCUSID)
submap <- getFlavorSubmap(map, "BP")
isFlavor("GO:0006412", "BP")
getGOTerm("GO:0006412")
```
golub *The famous Leukemia data set*

# Description

This is a shortened version of the training data set used by Golub et al taken from the golubEsets package.

# Usage

data(golub)

# Format

An exprSet object.

# Source

golubEsets

#### <span id="page-9-0"></span>References

Golub, T. R. et. al. (1999) *Molecular classification of cancer: class discovery and class prediction by gene expression monitoring*. Science.

Lazy Model Bootstrap

*Perform a simplified version of the bootstrap test for modelScores*

#### Description

Can be used to test how much better a score for a gene class is than one would expect if the data came from a zero mean multivariate normal distribution with Sigma equal to that of the gene class (or the by PCA summarized gene class)

# Usage

```
lazyModelBootstrap(models, scores, K=2000, null=1, alt=2,
correction="BY", verbose=TRUE, ...)
```
# Arguments

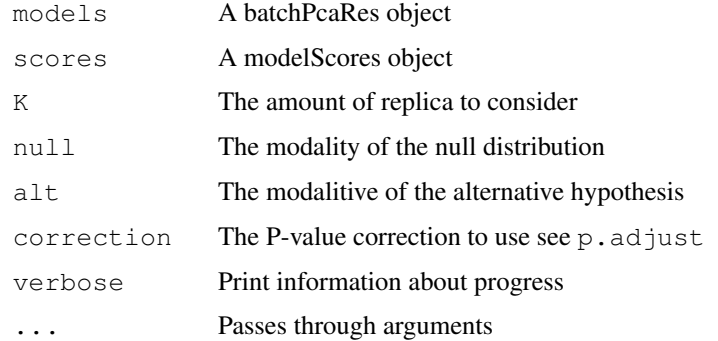

# Details

This method computes a set of samples, for each cardinality of the batchPcaRes object, from a multivariate distribution under the null-hypothesis with mean zero and Sigma sampled from the set of Sigmas in the batchPcaRes object. So if the elements of batchPcaRes has either 1 or 2 PCs, 2 \* K replicates will be computed. These are then scored the same way the models were scored and a p-value is calculated as the amount of samples greater than the observed under null hypothesis divided by K.

#### Value

A list of corrected and uncorrected p-values.

# Author(s)

Henning Redestig

#### <span id="page-10-0"></span>makeMap 2012 and 2012 and 2012 and 2012 and 2012 and 2012 and 2012 and 2012 and 2012 and 2012 and 201

# Examples

```
data(golubMergeSub)
myRandomMapping <- sapply(1:10, function(x) sample(1:1000, sample(5:200)))
models <- batchPca(golubMergeSub, myRandomMapping)
scores <- scoreModels(models)
pvals <- lazyModelBootstrap(models, scores, K=100)
```
makeMap *Create a gene class mapping from GO annotations*

# Description

Makes a mapping given a chip name and a set of probes to use. Parents identical to any of their children are removed. getGOTerm extracts the term corresponding to a given GO identifier.

# Usage

makeMap(chip, probes, ontology="BP", upperLimit=300, lowerLimit=5)

#### Arguments

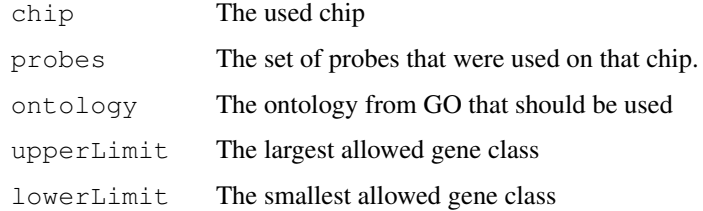

# Value

A list with elements corresponding to the indices in the probes vector.

# Author(s)

Henning Redestig

#### See Also

GO

```
require("GO") || stop("GO unavailable")
# Convert a GO environment object to a list
data(golubMergeSub)
map <- makeMap("hu6800", geneNames(golubMergeSub))
```
<span id="page-11-0"></span>A method for creating a node in a decision tree based on a modelScore object. This method is normally not used directly but called from within capiu.

# Usage

```
nodeGen(scores, models=NULL, map=NULL, leaf=FALSE,
minSimilarly=0.80, eset=NULL, minClusterSize=4, alfa=0.05, verbose=interactive(
```
# Arguments

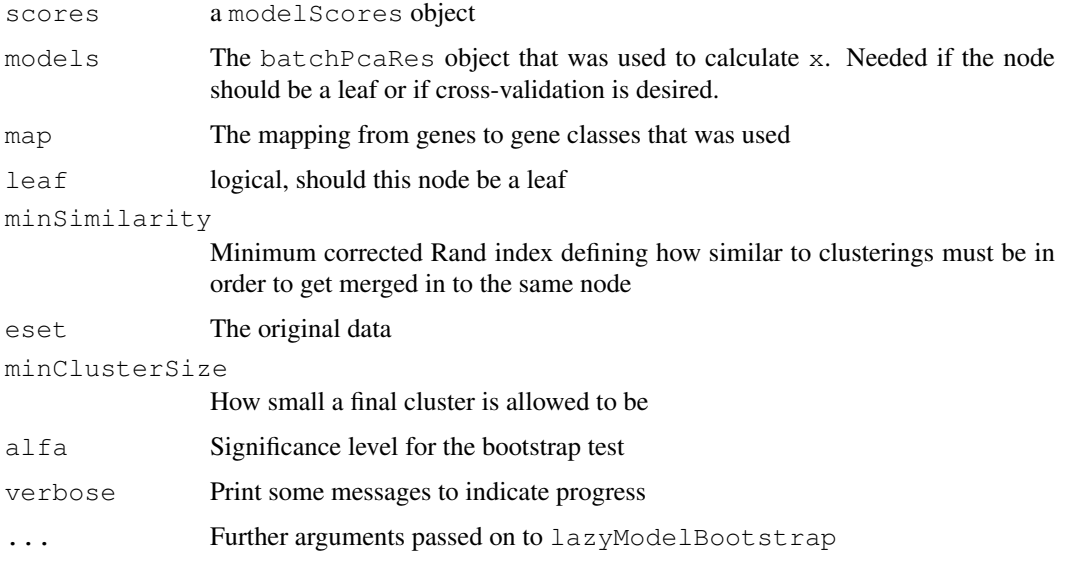

# Value

A node object

# Author(s)

Henning Redestig

# See Also

modelScores, treeGen

Can be used for computing PCA on a numeric matrix using either the standard prcomp method or NIPALS (Nonlinear Iterative Partial Least Squares) algorithm which is an iterative approach for estimating the principal components extracting them one at a time.

# Usage

```
pca(object, k=2, scale=c("none", "pareto", "vector", "UV"), center=TRUE,
limit=1e-6, maxiterations=5000, varLimit=1,
subset=numeric(), method=c("svd", "nipals"), verbose=FALSE, ...)
```
# Arguments

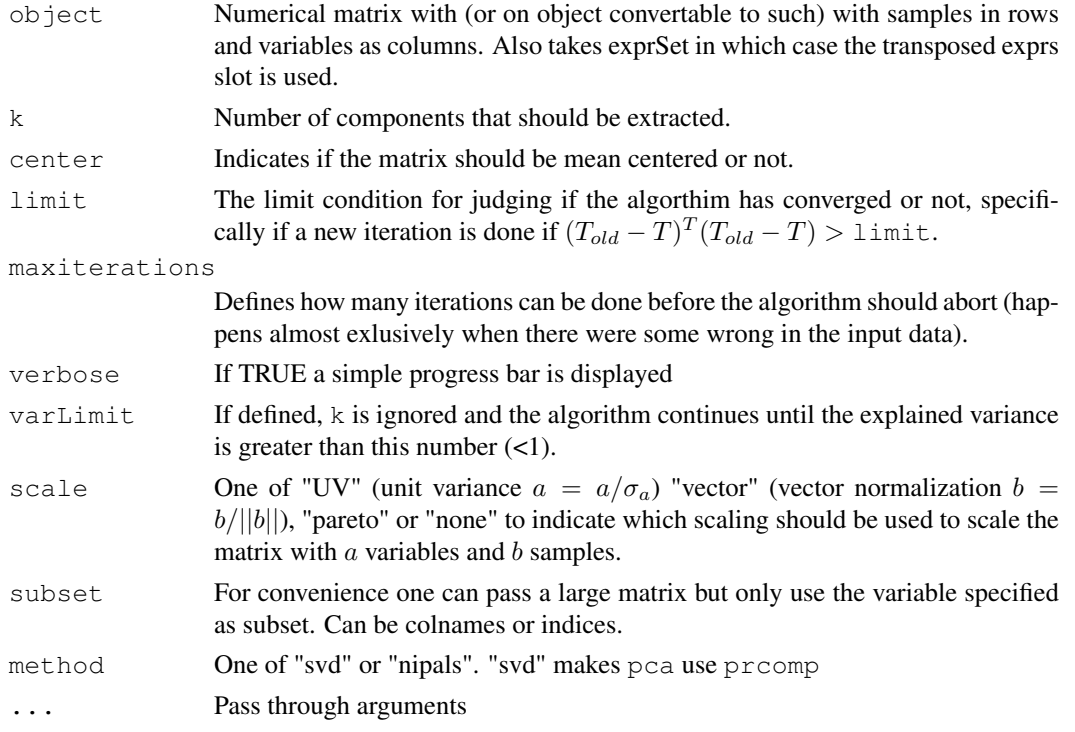

# Details

NIPALS is capable of handling missing values (by simply leaving them out of the dot-product) provided they are well scattered in the matrix and relatively few. The NIPALS and SVD should (except for rounding errors) yield identical result but SVD is much faster and should be used as default. pca therefore does not add much to prcomp except a maybe more convenient way of representing the result.

# Value

A pcaRes object.

<span id="page-12-0"></span> $pca$  and  $q3$ 

#### Author(s)

Henning Redestig

#### References

Wold, H. (1966) Estimation of principal components and related models by iterative least squares. In Multivariate Analysis (Ed., P.R. Krishnaiah), Academic Press, NY, 391-420.

# See Also

prcomp, princomp

# Examples

```
data(iris)
## Usually some kind of scaling is appropriate
pcIr <- pca(iris[,1:4], scale="UV", method="nipals")
pcIr <- pca(iris[,1:4], scale="UV", method="svd")
## Get a short summary on the calculated model
summary(pcIr)
## Scores and loadings plot
slplot(pcIr, sl=as.character(iris[,5]))
```
PlotPcs *Plot many side by side scores XOR loadings plots*

#### Description

A function that can be used to visualize many PCs plotted against each other

# Usage

```
plotPcs(object, pc=1:object@k, scoresLoadings=c(TRUE, FALSE),...)
```
#### Arguments

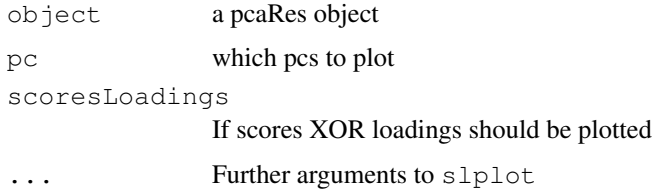

# Details

Uses par to provide side-by-side plots so it does not work with Sweave.

# Value

None, used for side effect.

<span id="page-13-0"></span>

#### <span id="page-14-0"></span>scoreModels 15

#### Author(s)

Henning Redestig

# See Also

prcomp, pca, princomp, slplot

# Examples

```
data(iris)
pcIr <- pca(iris[,1:4], k=3, scale="UV", method="svd")
plotPcs(pcIr)
```
scoreModels *Compute scores for the computed models in a batchPca object*

#### Description

This method computes the clusterings and scores of choice for each element (model) in a bactPca object. These scores can then be used to find the best model according to the measure of choice. In an unsupervised decision tree setting this model is used for splitting the samples.

# Usage

```
scoreModels(x, scoretype=c("mclust", "silhouette",
"weightedsilhouette"), verbose=interactive(), ...)
```
# Arguments

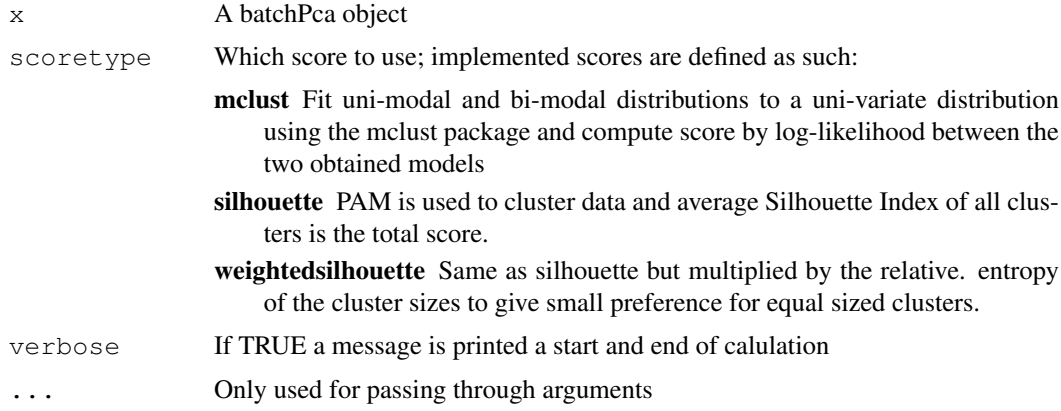

# Details

The clusterings are done with pam from the package cluster except when modelSelect is used in which case the EM-algorithm EMclust from the mclust package is used.

# Value

A modelScores object

<span id="page-15-0"></span>16 slplot

# Author(s)

Henning Redestig

# See Also

silhouette, pam, batchPca, pca

# Examples

```
data(golubMergeSub)
myRandomMapping <- sapply(1:10, function(x) sample(1:1000, sample(5:200)))
models <- batchPca(golubMergeSub, myRandomMapping)
scores <- scoreModels(models)
```
slplot *Plot a side by side scores and loadings plot*

# Description

A common way of representing PCA result for two component

# Usage

```
slplot(object, pcs=c(1,2), scoresLoadings=c(TRUE, TRUE),
sl="def", ll="def", hotelling=0.95, rug=TRUE, ...
```
# Arguments

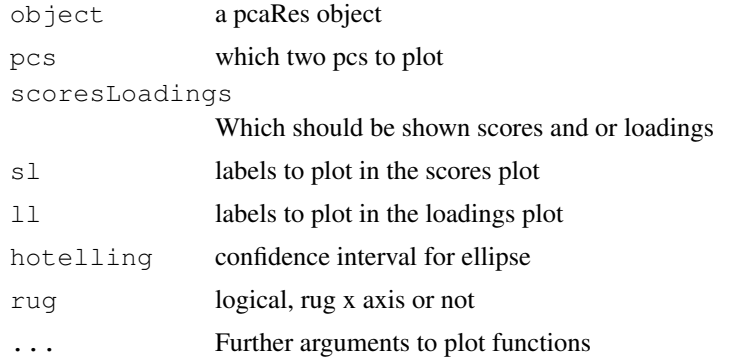

# Details

Uses layout instead of par to provide side-by-side so it works with Sweave.

# Value

None, used for side effect.

# Author(s)

Henning Redestig

#### <span id="page-16-0"></span>toDot and the contract of the contract of the contract of the contract of the contract of the contract of the contract of the contract of the contract of the contract of the contract of the contract of the contract of the

# See Also

prcomp, pca, princomp

# Examples

```
data(iris)
pcIr <- pca(iris[,1:4], scale="UV", method="svd")
slplot(pcIr, sl=NULL, pch=5, col=as.integer(iris[,5]))
```
toDot *Write dot scripts for an unsupervised decision tree.*

# Description

A convenience function for generating dot scripts for easy visualization of unsupervised decision trees.

#### Usage

```
toDot(x, filename, graphname="G", goTerm=TRUE, goId=TRUE,
compile=TRUE, useLabels=TRUE)
```
#### Arguments

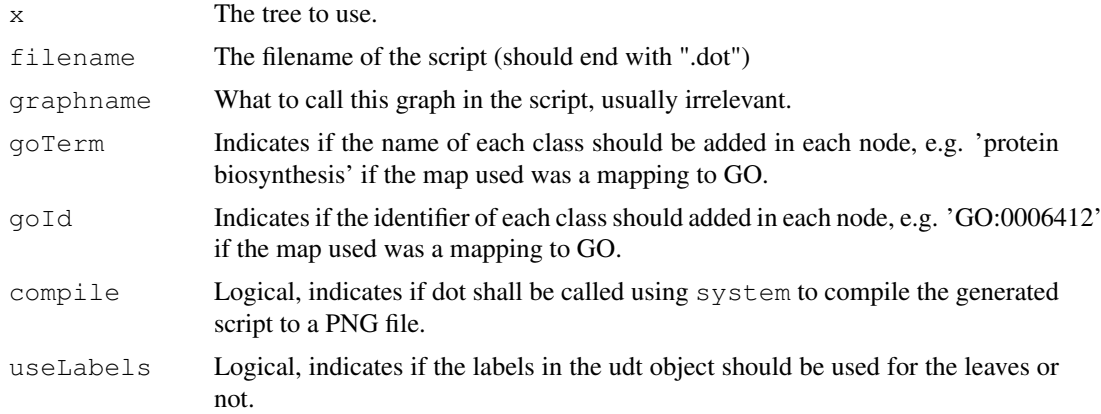

# Value

None, used for the side effect.

# Author(s)

Henning Redestig

## References

Gansner, E., Koutsofios E. and North, S. (2002) Drawing graphs with dot. User's manual [http:](http://www.graphviz.org/Documentation/dotguide.pdf) [//www.graphviz.org/Documentation/dotguide.pdf](http://www.graphviz.org/Documentation/dotguide.pdf).

<span id="page-17-0"></span>Utilities for CAPIU

*A simple progess bar*

# Description

A progress bar to typically be used in for-loop control statements

# Usage

progBar(i, to, start=1, dots=50)

# Arguments

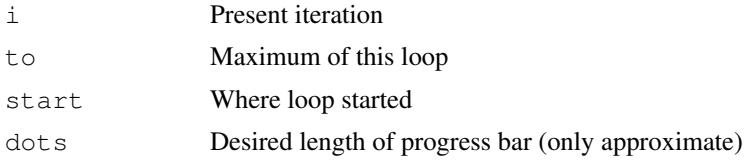

# Value

None, used for its side effect.

# Author(s)

Henning Redestig

```
for(i in 1:1000) {
  progBar(i, 1000)
}
```
# <span id="page-18-0"></span>Index

∗Topic classes Batched PCA, [4](#page-3-0) modelScores, [4](#page-3-0) node, [5](#page-4-0) pcaRes, [5](#page-4-0) ∗Topic datasets golub, [9](#page-8-0) ∗Topic list GOhelpers, [8](#page-7-0) makeMap, [10](#page-9-0) ∗Topic multivariate batchPca, [1](#page-0-0) Lazy Model Bootstrap, [9](#page-8-0) pca, [12](#page-11-0) PlotPcs, [13](#page-12-0) slplot, [15](#page-14-0) ∗Topic tree capiu, [2](#page-1-0) clusterGeneClass, [7](#page-6-0) nodeGen, [11](#page-10-0) scoreModels, [14](#page-13-0) toDot, [16](#page-15-0) udt, [6](#page-5-0) ∗Topic utilities Utilities for CAPIU, [17](#page-16-0) [,batchPcaRes-method *(*Batched PCA*)*, [4](#page-3-0) [,modelScores-method *(*modelScores*)*, [4](#page-3-0) addNodes *(*udt*)*, [6](#page-5-0) addNodes,udt-method *(*udt*)*, [6](#page-5-0) Batched PCA, [4](#page-3-0) batchPca, [1](#page-0-0) batchPca,exprSet-method *(*batchPca*)*, [1](#page-0-0) batchPca,matrix-method *(*batchPca*)*, [1](#page-0-0)

capiu, [2](#page-1-0) clusterGeneClass, [7](#page-6-0)

batchPcaRes *(*Batched PCA*)*, [4](#page-3-0)

batchPcaRes-class *(*Batched PCA*)*, [4](#page-3-0)

clusterGeneClass,matrix-method *(*clusterGeneClass*)*, [7](#page-6-0) clusterGeneClass,pcaRes-method *(*clusterGeneClass*)*, [7](#page-6-0) getChildren *(*udt*)*, [6](#page-5-0) getChildren,udt-method *(*udt*)*, [6](#page-5-0) getFlavorSubmap *(*GOhelpers*)*, [8](#page-7-0) getGeneClasses *(*udt*)*, [6](#page-5-0) getGeneClasses,udt-method *(*udt*)*, [6](#page-5-0) getGOTerm *(*GOhelpers*)*, [8](#page-7-0) getMembers *(*udt*)*, [6](#page-5-0) getMembers,udt-method *(*udt*)*, [6](#page-5-0) getRanks *(*udt*)*, [6](#page-5-0) getRanks,udt-method *(*udt*)*, [6](#page-5-0) getScores *(*udt*)*, [6](#page-5-0) getScores,udt-method *(*udt*)*, [6](#page-5-0) getSizes *(*udt*)*, [6](#page-5-0) getSizes,udt-method *(*udt*)*, [6](#page-5-0) getType *(*udt*)*, [6](#page-5-0) getType,udt-method *(*udt*)*, [6](#page-5-0) GOhelpers, [8](#page-7-0) golub, [9](#page-8-0)

# isFlavor *(*GOhelpers*)*, [8](#page-7-0)

Lazy Model Bootstrap, [9](#page-8-0) lazyModelBootstrap *(*Lazy Model Bootstrap*)*, [9](#page-8-0) length,batchPcaRes-method *(*Batched PCA*)*, [4](#page-3-0) length,udt-method *(*udt*)*, [6](#page-5-0)

```
makeMap, 10
modelScores, 4
modelScores-class (modelScores), 4
```
names,modelScores-method *(*modelScores*)*, [4](#page-3-0) node, [5](#page-4-0) node-class *(*node*)*, [5](#page-4-0) nodeGen, [11](#page-10-0)

pca, [12](#page-11-0) pcaRes, [5](#page-4-0)

```
pcaRes-class
(pcaRes
)
,
5
13
plotPcs
(PlotPcs
)
, 13
print,batchPcaRes-method (Batched PCA), 4
print,pcaRes-method
(pcaRes
)
,
5
progBar
(Utilities for CAPIU)
, 17
scoreModels
, 14
slplot
, 15
slplot,batchPcaRes-method (Batched PCA), 4
5
summary,batchPcaRes-method (Batched PCA), 4
5
```
toDot , [16](#page-15-0)

udt , [6](#page-5-0) udt-class *(*udt *)* , [6](#page-5-0) Utilities for CAPIU, [17](#page-16-0)